# **Obsah**

- str. 4 Co najdete na CD
- str. 6 Jak stáhnout PPK CD z internetu
- str. 7 Digitální edice PPK
- str. 8 Novinky ze světa počítačů
- str. 10 Poradna

## **TÉMA ČÍSLA**

str. 12 20× podvody, lži a útoky Rady a tipy, jak se nestát obětí internetových zločinců

## **PŘEDSTAVUJEME**

str. 16 Malý herní počítač Asus ROG GR8 II

str. 17 Laserová tiskárna na doma Výhody kvalitního a levného tisku v domácí kanceláři

# **mobil** PRO KAŽDÉHO

str. 27 Mobil pro každého Obsah přílohy

str. 28 Novinky Nové smartphony a mobilní příslušenství

str. 29 Buďte fit! 5 mobilních aplikací pro zdravý životní styl

str. 30 Sportujeme s mobilem Doplňky к mobilům využitelné při aktivním pohybu

str. 32 Sportovní náramek Umax U-Band 107 Plus HR

str. 32 Špunty bez drátů Sluchátka Lamax Beat Prime P-1

str. 33 Dvousimkový obrněnec Aligátor RX550 eXtremo

str. 34 Mobilní poradna Odpovědi na dotazy uživatelů

str. 36 Dostupný krasavec Alcatel Shine Lite 5080X

str. 37 Špičkový tablet Samsung Galaxy Tab S3 str. 38 Úspora energie

Jak šetřit baterii v zařízení s Androidem

str. 39 Abyste nic nezmeškali Nastavení budíků v Androidu 6

str. 40 Ochrana mobilu IO bit AMC Security 5.8.1

str. 41 Počasí v mobilu **Windy** 

str. 42 Obslužný program Elgato Eve

#### str. 19 Barevná "laserovka"

Canon i-Sensys LBP7018C str. 19 Výborný tisk textu

HP LaserJet Pro M102w

str. 20 Kamery pro zábavu, sport i do vody Odolné videokamerky

str. 24 Výborná akční kamerka Lamax X8 Electra

str. 25 Velký obraz s rozlišením QHD AOC Q3277PQU

str. 26 Domov pod dohledem Kamera Logitech Circle

str. 43 Tipy redakce Co nás v redakci zaujalo

str. 44 Bluetooth reproduktory Rádce kupujícího

str. 45 Perličky z internetu Zajímavé WWW stránky a videa

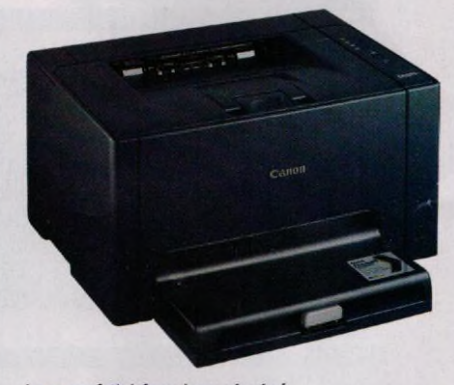

Laserová tiskárny jsou vhodné i do domácnosti (str. 17-19)

# **MAGAZÍN**

str. 46 Úvod do programování Co byste měli vědět, chcete-li začít vytvářet programy

### **JAK NA TO**

str. 48 Záchranný systém Slax Linux

str. 49 Jak použít Slax Slax Linux

str. 50 Stahování videa Leawo Video Downloader 7.7 str. 51 Úprava titulků Subtitle Edit 3.5.3

str. 52 Zdarma na texty **OnlyOffice** 

str. 54 Budík a stopky Příslušenství Windows 10

str. 56 Převod PDF do Excelu PDF To Excel Converter

str. 57 Komentované výstřižky Microsoft Snip

str. 58 Čtečka PDF Evince Portable

str. 59 Neobvyklý editor FocusWriter Portable

str. 60 Tipy pro Word Word 2016

str. 62 Novinky Excelu 2016 Excel 2016

## **V ážení č te n áři,**

možná také máte pocit, že moderní komunikační technologie negativně ovlivňují náš životní styl. Díky internetu a mobilním telefonům můžeme stále více věcí snadno zařídit z pohodlí svého křesla. Místo toho, abychom kamarády v sousedství navštívili, pošleme jim SMS s přáním к svátku, případně se podíváme na jejich facebookovou stránku a klikneme na ikonu "to se mi líbí" u videa s capartem, kterého jsme naživo ještě neviděli – o nákupech objednaných přes internet a doručených až domů nemluvě. Nové technologie nám samozřejmě šetří spoustu času a energie (a mnohdy značně ulehčují život lidem, kteří jsou na ně z nějaké příčiny odkázáni), ale pokud ušetřený čas strávíme neužitečným prohlížením nesmyslů na internetu a energii ukládáme do vlastních tukových zásob, výsledek je přinejmenším sporný. Naštěstí lze moderní techniku využít i tak, aby nás motivovala к pohybu a zdravějšímu způsobu života. V příloze Mobil pro každého tentokrát najdete tipy na mobilní aplikace a na příslušenství, které při aktivním pohybu využije každý - nejen výkonnostní sportovci. Přeji vám příjemné čtení. • '9 ^ — ,

 $-4$ Ivan Heisler, šéfredaktor